#### LPIC-1 Study Group 4 Managing Files

R. Scott Granneman scott@granneman.com www.granneman.com

You are free to use this work, with certain restrictions For full licensing information, please see the last slide/pa

1

This presentation is based on Roderick W. Smith's Certification Study Guide,

### Managing Files

4

Everything is a file

Everything

Gotta know how to create, delete, move, rename, archive, & manipulate files

5

File Naming &
Wildcard Expansion Rules

| Safest to stick to      |   |
|-------------------------|---|
| letters,                |   |
| numbers,                |   |
| & these symbols:        |   |
| • ~                     |   |
|                         |   |
|                         |   |
| Avoid spaces            |   |
|                         |   |
|                         |   |
| Never use               |   |
| * ? / \ "               | , |
| 7                       |   |
|                         |   |
|                         |   |
|                         |   |
| 255 character filenames |   |
|                         |   |
|                         |   |
| dot files are hidden    |   |
|                         |   |
| current directory       |   |
| current directory       |   |
| ••                      |   |
| parent directory        |   |
| ~                       |   |
|                         |   |
| home directory          |   |
| 8                       |   |
|                         |   |
|                         |   |
|                         |   |
|                         |   |
| Case sensitivity        |   |
| Case sensitivity        |   |
|                         |   |
| Foo.txt                 |   |
| is not                  |   |
| foo.txt                 |   |
| is not                  |   |
| FOO.txt                 |   |
| roo.txt                 |   |
|                         |   |
|                         | · |
| 9                       |   |

| Wildcards                                    |          |
|----------------------------------------------|----------|
| stand for other characters                   |          |
|                                              |          |
| ?                                            |          |
| <br>[]                                       |          |
|                                              |          |
| F2 111:                                      |          |
| File globbing Wildcard expansion in commands |          |
|                                              |          |
| 10                                           |          |
|                                              |          |
|                                              |          |
|                                              |          |
| ?                                            |          |
| Single character                             |          |
| 3 1 1 1 1 1 1 1 1 1 1 1 1 1 1 1 1 1 1 1      |          |
| f??k                                         |          |
| matches                                      |          |
| flak, folk, fork, funk                       |          |
|                                              |          |
|                                              |          |
| 1                                            |          |
|                                              |          |
|                                              |          |
|                                              |          |
| *                                            |          |
| Any character or characters, including none  |          |
| including none                               |          |
|                                              |          |
| f*k                                          |          |
| matches                                      |          |
| folk, flack, flank, firetruck                |          |
|                                              |          |
| 12                                           | <u> </u> |

Set of characters fl[ao]ck matches flack & flock f[a-z]ck matches fack, feck, fock, & that's it 🖨 13 \$ 1s f??k is the same as \$ ls flak folk fork funk 14 File Commands

Thursday, September 13, 12

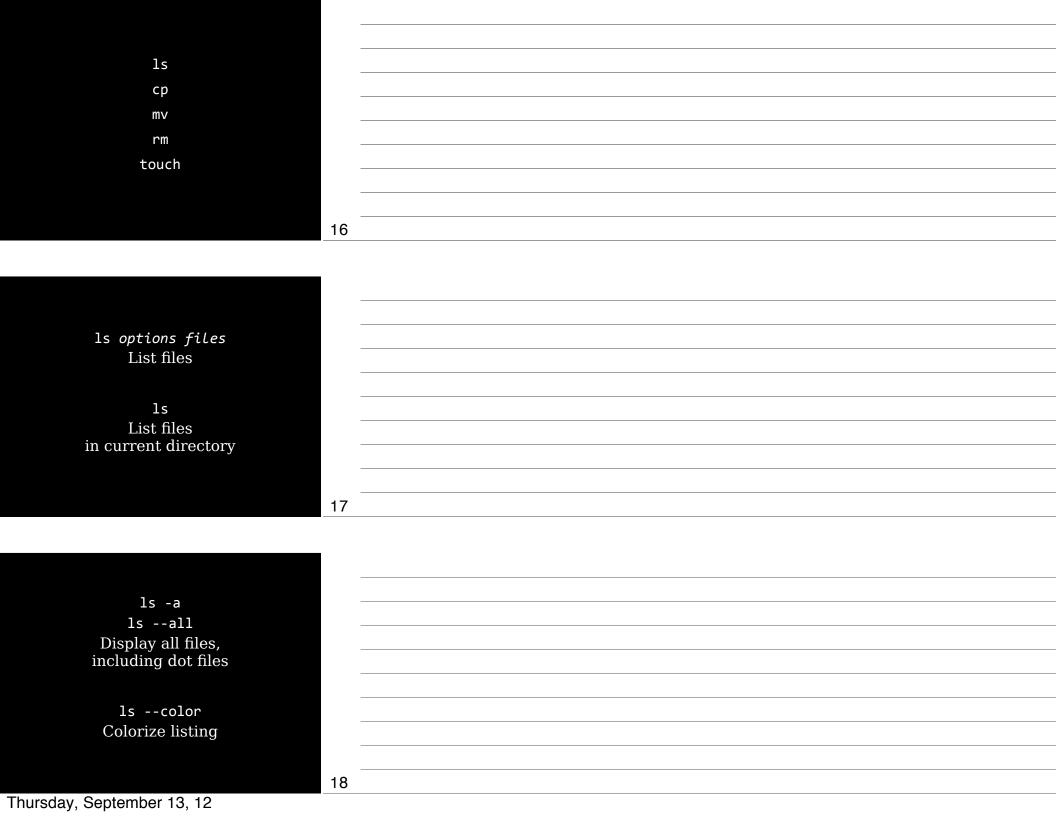

ls -d ls --directory List only directory names

ls -1
Long listing,
including
permissions, owner, group,
size, & creation date

19

20

21

ls -F ls --file-type Indicator code after file names

/ Directory
@ Symbolic (soft) link
= Socket
| Pipe

ls -R ls --recursive Display directory contents recursively

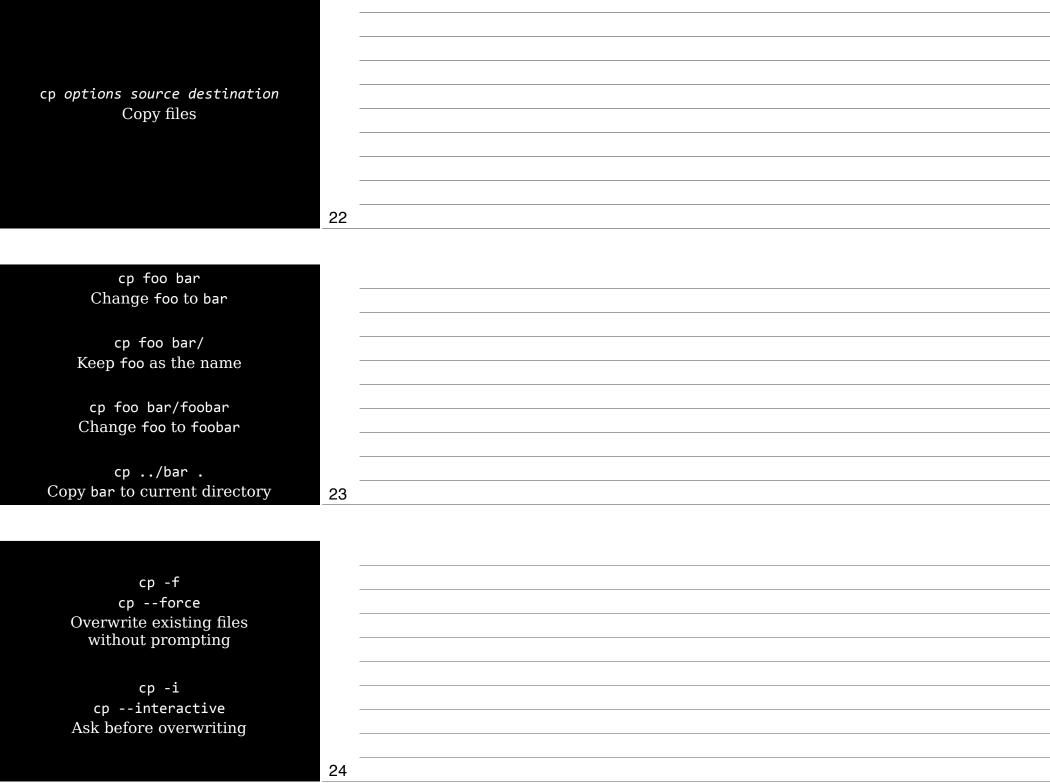

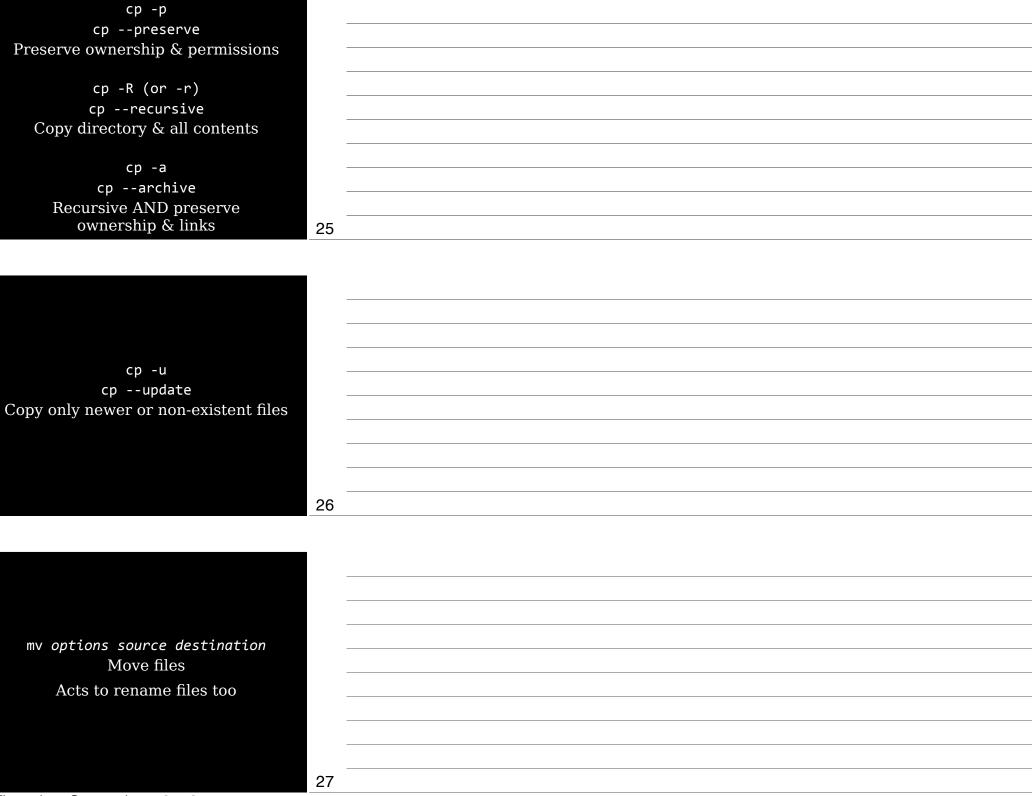

| Same options as cp,              |    |
|----------------------------------|----|
| except for                       |    |
| preserve,recursive, $\&$ archive |    |
|                                  |    |
|                                  |    |
|                                  |    |
|                                  | 28 |
|                                  |    |
|                                  |    |
|                                  |    |
|                                  |    |
|                                  |    |
| rm options files                 |    |
| Remove (delete) files            |    |
|                                  |    |
| No trash can, no restore         |    |
|                                  |    |
|                                  |    |
|                                  | 29 |
| _                                |    |
|                                  |    |
|                                  |    |
|                                  |    |
|                                  |    |
|                                  |    |
| Same options as cp,              |    |
| except for                       |    |
| preserve,update, $\&$ archive    |    |
|                                  |    |
|                                  |    |
|                                  |    |
| Thursday Sentember 13, 12        | 30 |

| rm -rf                                            |          |
|---------------------------------------------------|----------|
| Only way to delete directories with files in them |          |
| with files in them                                |          |
| Very dangerous!                                   |          |
| very durigerous.                                  |          |
|                                                   |          |
|                                                   |          |
| 3-                                                |          |
| <u> </u>                                          |          |
|                                                   |          |
|                                                   |          |
|                                                   |          |
|                                                   |          |
|                                                   |          |
|                                                   |          |
| touch options files                               |          |
| Modify time stamps                                |          |
| Modify time stamps                                |          |
|                                                   |          |
|                                                   |          |
|                                                   |          |
| 32                                                |          |
| 32                                                | <u>-</u> |
|                                                   |          |
|                                                   |          |
|                                                   |          |
|                                                   |          |
| 3 time stamps for every file                      |          |
| ı                                                 |          |
|                                                   |          |
| Creation time                                     |          |
| Last modification time                            |          |
| Last access time                                  |          |
|                                                   |          |
|                                                   |          |
|                                                   |          |
| 33                                                |          |

touch foo Set modification & access times to current If foo doesn't exist, create it 34 touch -a touch --time=atime Change access time touch -m touch --time=mtime Change modification time 35 touch -t MMDDhhmm[[CC]YY][.ss] MM month DD day hh hour (24-hour clock) mm minute YY year (12)

Thursday, September 13, 12

ccyy year (2012) ss second

touch -r reffile touch --reference=reffile Replication reffiles's time stamp

37

### File Archiving

Archiving collects files

Archiving  $\neq$  compression

into a single file

| tar                                 |    |
|-------------------------------------|----|
| cpio                                |    |
| dd                                  |    |
| du                                  |    |
|                                     |    |
|                                     |    |
|                                     | 40 |
|                                     |    |
|                                     |    |
|                                     |    |
|                                     |    |
| tar                                 |    |
| "tape archiver"                     |    |
| Don't need tape!                    |    |
| Archive files into a <i>tarball</i> |    |
|                                     |    |
|                                     |    |
|                                     | 41 |
|                                     |    |
|                                     |    |
|                                     |    |
|                                     |    |
| tar cvf foo.tar foo/                |    |
| tarcreateverbosefile                |    |
|                                     |    |
| tar zcvf foo.tar.gz foo/            |    |
| targzipcreateverbosefile            |    |
|                                     |    |
|                                     | 42 |
| Thursday, September 13, 12          | 14 |

tar W tar --verify Verify archive after writing it 43 tar xvf foo.tar tar --extract --verbose --file tar zxvf foo.tar.gz tar --gunzip --extract --verbose --file 44 tar t tar --list List archive's contents 45 Thursday, September 13, 12

tar A tar --concatenate Append tar files to an archive tar r tar --append Appends non-tar files to an archive tar u tar --update Append files that are newer than those in an archive 46 tar d tar --diff tar --compare Compare archive to files on disk tar p tar --same-permissions Preserves permissions 47 tar --exclude Exclude file from archive tar X file tar --exclude-from file Exclude files listed in *file* from archive 48 Thursday, September 13, 12

| cpio<br>"Copy In, Copy Out"                           |   |
|-------------------------------------------------------|---|
|                                                       |   |
| Originally for backup to tape                         |   |
|                                                       |   |
|                                                       |   |
| 43                                                    | 9 |
|                                                       |   |
| 3 modes                                               |   |
| Copy-out                                              |   |
| cpio -o orcreate                                      |   |
| Create archive & copy files into it                   |   |
| Copy-in<br>cpio -i orextract                          |   |
| Extract data from existing archive                    |   |
| Copy-pass                                             |   |
| cpio -p orpass-through<br>Combines copy-out & copy-in |   |
| to copy directory tree                                |   |
| from one place to another 50                          | ) |
|                                                       |   |
| Comment                                               |   |
| Copy-out<br>creates an archive                        |   |
|                                                       |   |
| Uncompressed                                          |   |
| <pre>find ./stuff   cpio -o &gt; stuff.cpio</pre>     |   |
|                                                       |   |
| Compressed                                            |   |
| find ./stuff   cpio -o   gzip >                       |   |
| stuff.cpio 5                                          |   |
| Thursday, September 13, 12                            |   |

## Copy-in extracts data from an archive From uncompressed cpio -i < stuff.cpio</pre> From compressed gunzip -c stuff.cpio.gz | cpio -i 52 dd Low-level copying & archiving (Think "disk duplication") 53 dd if=source of=target dd if=/dev/sda3 of=/tmp/data.iso 54

Good way to create exact backup of an entire partition Not so good as a general backup tool ✓ Backs up entire partition including empty space ✓ Cannot restore individual files unless you can mount target 55 Create empty file of a particular size dd if=/dev/zero of=empty.img bs=1024 count=720 bs = block sizecount = number of blocks 56 Managing Links

In options source link Create a link 58 Link Gives a file multiple identities, like shortcuts in Windows & aliases in Mac OS X 2 kinds of links **√** hard links ✓ *soft* (*symbolic*) links 59 Hard links ✓ 2 files that point to the same inode ✓ Both are valid ✓ To delete the file, you must delete all hard links ✓ Cannot point across filesystems Soft links ✓ Soft link points to original file ✓ If you delete source, link target is broken; if you delete link target, original source still exists ✓ Can point across filesystems 60 Thursday, September 13, 12

In foo bar Create hard link

ln -s foo bar
ln --symbolic foo bar
Create soft link

61

In -f
In --force
Remove existing links or files
that have the target link name

In -i
In --interactive
Remove existing links or files
that have the target link name,
but ask first

62

ln -d
ln -F
ln --directory
Attempts to create hard links
to directories
Often doesn't work

| 60 |  |  |
|----|--|--|
| 63 |  |  |
|    |  |  |
|    |  |  |
|    |  |  |
|    |  |  |

To see what a link points to, use 1s -1

\$ 1s -1 link link -> original

64

#### Directory Commands

65

mkdir

rmdir

mkdir options directory Create directory 67 mkdir -m mode mkdir --mode=mode New directory has specified permissions mode (Octal number) 68 mkdir -p /path/to/directory mkdir --parents /path/to/directory Creates necessary parent directories \$ mkdir /tmp/foo/bar No such file or directory \$ mkdir -p /tmp/foo/bar \$ ls /tmp foo \$ ls /tmp/foo bar 69 Thursday, September 13, 12

rmdir options directory
Deletes empty directory

70

rmdir --ignore-fail-on-non-empty
If directory is not empty,
don't show error message

rmdir -p foo/bar
rmdir --parents foo/bar
Delete entire directory tree
 (if all are empty)

71

### File Ownership

1s -1
chown
chgrp

73

Each file has an owner & group

Each group contains users

 $3 \ tiers \ of \ permissions$ 

**√** Owner

**√** Group

✓ All other users

74

Assessing File Ownership

ls -1 Show ownership 76 \$ 1s -1 -rw-r--r-- 1 scott staff 426 Nov 12 2009 foo.txt drwxr-xr-x 7 scott staff 238 Apr 1 16:52 Music Shows owner, group, & permisions If you delete a user account, you'll see a number instead of a name

#### Changing a File's Owner

77

| chown options newowner:newgroup file |    |
|--------------------------------------|----|
| Change owner (& group)               |    |
|                                      |    |
| Can only be used by root!            |    |
| Sair Sing 28 assa 23 1880.           |    |
|                                      |    |
|                                      | 70 |
|                                      | 79 |
|                                      |    |
|                                      |    |
| chown scott foo                      |    |
| Change owner                         |    |
|                                      |    |
| chown scott:websanity bar            |    |
| Change owner & group                 |    |
| 3 3 1                                |    |
| chown :websanity baz                 |    |
| Change group                         |    |
|                                      |    |
|                                      | 80 |
|                                      |    |
|                                      |    |
|                                      |    |
|                                      |    |
| ahar ma                              |    |
| chown -R<br>chownrecursive           |    |
| Recursively changes ownership        |    |
| through an entire directory tree     |    |
|                                      |    |
|                                      |    |
|                                      |    |
|                                      | 81 |
| Thursday, September 13, 12           |    |

#### Changing a File's Group

82

83

chgrp options newgroup file Change group for file

Can be used by non-root users!

chgrp -R
chgrp --recursive
Recursively changes
group ownership
through an entire directory tree

### Controlling Access

85

# Understanding Permissions

86

\$ ls -l -rwxr-xr-x 1 rsgranne staff 426 Nov 12 2009 foo

-rwxr-xr-x

1 File type code 2-4 Owner's permissions 5-7 Group's permissions 8-10 World's permissions

| Thursday, | September | 13, | 12 |
|-----------|-----------|-----|----|
|-----------|-----------|-----|----|

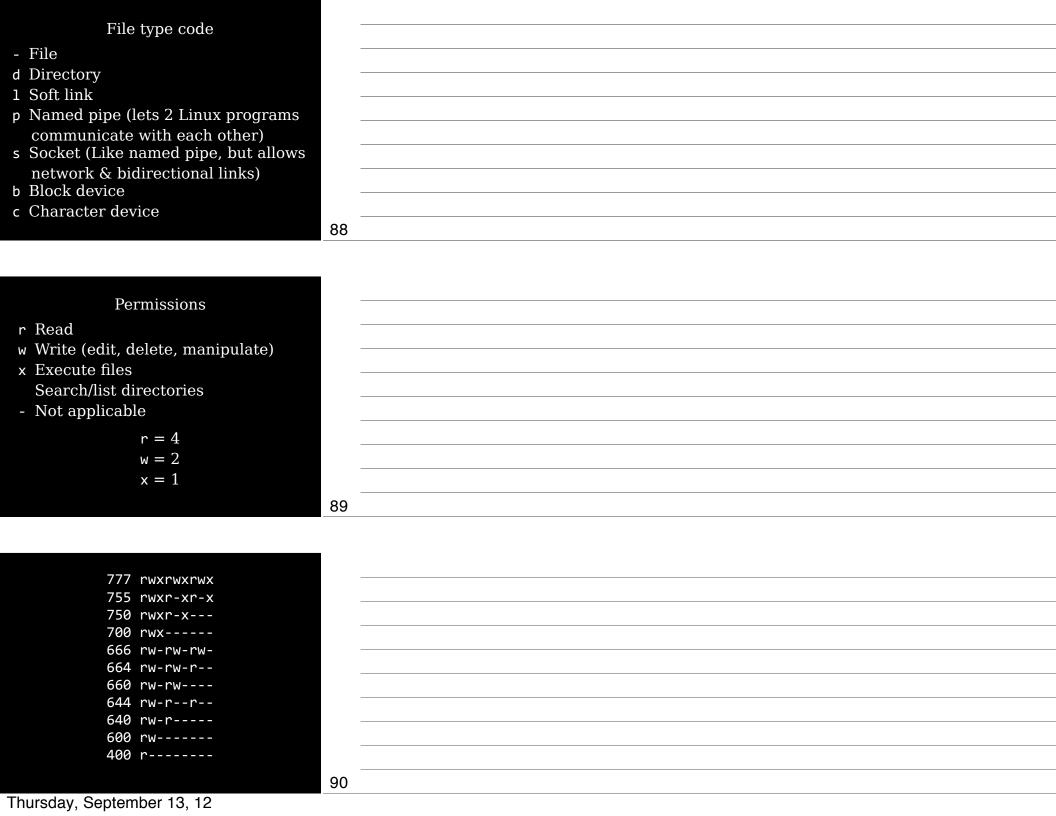

| Soft links always have 777                 |         |  |
|--------------------------------------------|---------|--|
| (just the link, not the file)              |         |  |
|                                            |         |  |
| Root can read or write to,                 |         |  |
| & can change permissions on.               |         |  |
| every file                                 |         |  |
|                                            |         |  |
|                                            |         |  |
|                                            | 91      |  |
|                                            | -       |  |
|                                            | <u></u> |  |
|                                            |         |  |
|                                            | -       |  |
|                                            |         |  |
| Special permission bits                    |         |  |
|                                            |         |  |
| SUID                                       |         |  |
|                                            |         |  |
| SGID                                       |         |  |
| Sticky bit                                 |         |  |
|                                            |         |  |
|                                            |         |  |
|                                            | 92      |  |
|                                            |         |  |
|                                            |         |  |
|                                            |         |  |
| SUID (Set user ID)                         | -       |  |
|                                            |         |  |
| Run program with permissions of file owner |         |  |
| of file owner                              |         |  |
| not the user running the program           |         |  |
|                                            |         |  |
| Indicated by s                             |         |  |
| in owner's execute bit position            |         |  |
| rwsr-xr-x                                  |         |  |
|                                            | _       |  |
|                                            | 93      |  |
| Thursday, September 13, 12                 |         |  |
|                                            |         |  |

SGID (Set group ID) Run program with permissions of file's group owner On a directory, new files & subdirectories created in that directory will inherit group's ownership not the user's current group Indicated by s in group's execute bit position rwxr-sr-x 94 Sticky bit Protects files from being deleted by those who don't own the files On a directory, files inside can only be deleted by their owners, the directory's owner, or root Indicated by t in world's execute bit position rwxr-xr-t 95 Changing a File's Mode 96 Thursday, September 13, 12

| chmod                                                                                                    |    |  |
|----------------------------------------------------------------------------------------------------|----|--|
| Change file's permissions (mode)                                                                                                    |    |  |
|                                                                                                    |    |  |
|                                                                                                    |    |  |
|                                                                                                    |    |  |
|                                                                                                    | 07 |  |
|                                                                                                    | 97 |  |
|                                                                                                    |    |  |
|                                                                                                    |    |  |
|                                                                                                    |    |  |
|                                                                                                    |    |  |
| Specify mode 2 ways                                                                                                    |    |  |
|                                                                                                    |    |  |
| Octal                                                                                                    |    |  |
| Symbolic                                                                                                    |    |  |
|                                                                                                    |    |  |
|                                                                                                    |    |  |
|                                                                                                    | 98 |  |
|                                                                                                    | 90 |  |
|                                                                                                    |    |  |
|                                                                                                    |    |  |
|                                                                                                    |    |  |
| Octal                                                                                                    |    |  |
|                                                                                                    |    |  |
| chmod 755 file                                                                                                    |    |  |
| rwxr-xr-x                                                                                                    |    |  |
| chmod 644 file                                                                                                    |    |  |
| rw-rr                                                                                                    |    |  |
|                                                                                                    |    |  |
|                                                                                                    | 99 |  |
| The scale of the scale of the s | 33 |  |

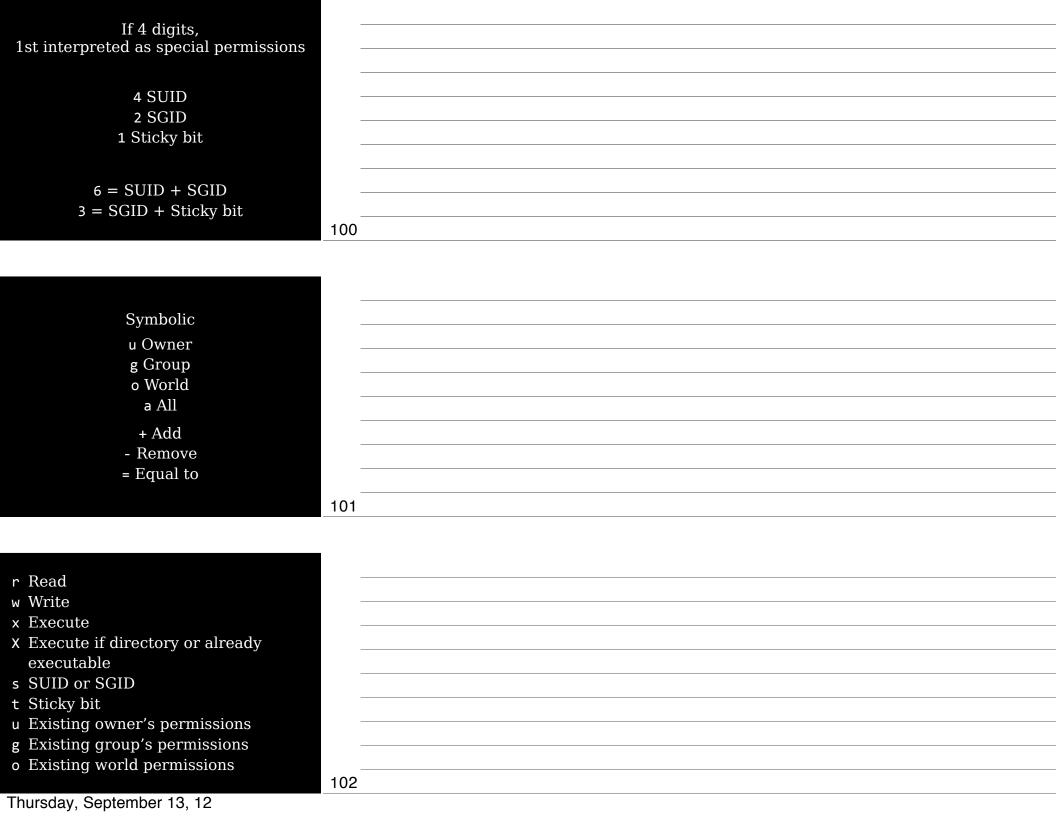

chmod a+x foo

rw-r--r-- → rwxr-xr-x

chmod ug=rw bar

r----- → rw-rw--
chmod o-rwx baz

rwxrwxr-x → rwxrwx--
chmod g=u qux

rw-r--r-- → rw-rw-r-
chmod g-w,o-rw corge

rw-rw-rw- → rw-r----

103

chmod -R
chmod --recursive
Change permissions on all files
in a directory tree

104

#### Setting the Default Mode & Group

New files have default ownership & permissions Default owner is user who created file Default group is user's current group Default permissions set by umask 106 umask Shows current umask in octal umask -S Shows current umask symbolically \$ umask 0022 \$ umask -S u=rwx,g=rx,o=rx 107 Any bit set in the umask is *removed* from the final permission It's not just simple subtraction (as you'll see) If a bit isn't set & is 0, the umask bit doesn't affect it

Thursday, September 13, 12

A umask of 7 sets 1 bit for user (4) 1 bit for group (2) 1 bit for world (1) Ordinary file has permissions set to rw- (110) 111 3rd column is 0 ← because umask <u>- 110</u> doesn't touch 0s 000

| umask | Created<br>Files | Created<br>Directories |
|-------|------------------|------------------------|
| 000   | 666 rw-rw-rw-    | 777 rwxrwxrwx          |
| 002   | 664 rw-rw-r      | 775 rwxrwxr-x          |
| 022   | 644 rw-rr        | 755 rwxr-xr-x          |
| 027   | 640 rw-r         | 750 rwxr-x             |
| 077   | 600 rw           | 700 rwx                |
| 277   | 400 r            | 500 r-x                |

Admins set umask default at /etc/profile

Usually set to 002 or 022

However, users can override

| -   |    |  |
|-----|----|--|
| -   |    |  |
| -   |    |  |
| -   |    |  |
| =   |    |  |
| -   |    |  |
| 109 |    |  |
|     |    |  |
|     |    |  |
|     |    |  |
| _   |    |  |
|     |    |  |
|     |    |  |
|     |    |  |
| •   |    |  |
| -   |    |  |
| -   |    |  |
| -   |    |  |
| 110 | 10 |  |
|     |    |  |
|     |    |  |
| -   |    |  |
| -   |    |  |
|     |    |  |
|     |    |  |
| _   |    |  |
|     |    |  |
| -   |    |  |
| -   |    |  |
| -   |    |  |
| 111 | 11 |  |
|     |    |  |

### Changing File Attributes

112

113

chattr Change file attributes

chattr +attribute file
Add attribute

chattr -attribute file Remove attribute

| Thursday, | September | 13, | 12 |
|-----------|-----------|-----|----|

- a Disable write except for append c Automatically compress data written & uncompress data when read i Immutable: can't be deleted, renamed, or linked to
- j Journal all data written to file
- s Secure deletion by zeroing data blocks
- t Disable tail-merging, so small pieces of files aren't merged with other files to save disk space
- A Don't update access time stamp

## Disk Quotas

Disk quotas

Limits enforced by the OS on how many files or how much disk space a user may consume

| _   |  |
|-----|--|
|     |  |
| =   |  |
| -   |  |
| -   |  |
| -   |  |
| -   |  |
| -   |  |
| _   |  |
|     |  |
| 115 |  |
|     |  |
|     |  |
| -   |  |
|     |  |
| -   |  |
| -   |  |
| =   |  |
| -   |  |
| -   |  |
| -   |  |
| -   |  |
| -   |  |
| 116 |  |
|     |  |
|     |  |
| -   |  |
| -   |  |
|     |  |
|     |  |
| -   |  |
| =   |  |
| -   |  |
| -   |  |
| -   |  |
| -   |  |
| 447 |  |

#### Enabling Quota Support

118

For quotas, need kernel support & user-space utilities

1-2.4.x kernels have *quota v1 support* 

2.6.x-now kernels use *quota v2 system* 

119

Modify /etc/fstab for quotas by adding mount options

usrquota User quotas

grpquota Group quotas

/dev/hdc5 /home ext3 usrquota,grpquota 1 1

120

May need to configure SysV startup scripts to run when OS boots

Typically something like chkconfig quota on;

121

Once installed & configured,
reboot
or use modprobe
to load the kernel module
& then remount with
mount -o remount /mountpoint

122

# Setting Quotas for Users

edquota Sets quotas using vi to edit /etc/quotatab 124 \$ edquota alice Quotas for user alice: /dev/hda2: blocks in use: 3209, limits (soft = 5000, hard = 6500 inodes in use: 403, limits (soft = 1000, hard = 1500) Hard limit Maximum number allowed Soft limit Can be temporarily exceeded, with warnings; if exceeded past grace period, treated like a hard limit 125 edquota -t Set grace period for soft limits Grace periods set on a per-filesystem basis instead of per-user 126

quotacheck
Verifies & updates quota info

Usually run as a startup script or via cron job

127

repquota /dev/hda2

Summarizes quota info for filesystem

requota -a

Summarize quota info on *all* filesystems

128

# Locating Files

### The FHS

130

40 years of UNIX history means there are historical reasons things are where they are

Even if they don't always make sense!

FSSTND Filesystem Standard 1st released in 1994

Standardized contents of /bin & /usr/bin

Specified no executables in /etc

Removed changeable files from /usr so it could be mounted read-only

| _   |  |  |
|-----|--|--|
|     |  |  |
|     |  |  |
|     |  |  |
|     |  |  |
|     |  |  |
|     |  |  |
|     |  |  |
|     |  |  |
|     |  |  |
|     |  |  |
|     |  |  |
|     |  |  |
| -   |  |  |
|     |  |  |
|     |  |  |
| 131 |  |  |
| ısı |  |  |
|     |  |  |
|     |  |  |
|     |  |  |
|     |  |  |
|     |  |  |
|     |  |  |
|     |  |  |
|     |  |  |
|     |  |  |
|     |  |  |
|     |  |  |
|     |  |  |
|     |  |  |
|     |  |  |
|     |  |  |
| -   |  |  |
|     |  |  |
|     |  |  |
|     |  |  |
|     |  |  |
|     |  |  |
|     |  |  |
|     |  |  |
|     |  |  |
|     |  |  |
| -   |  |  |
| 132 |  |  |
| 102 |  |  |
|     |  |  |
|     |  |  |

| FSSTND unfortunately was limited                             |     |
|--------------------------------------------------------------|-----|
| J                                                            |     |
| FHS                                                          |     |
| Filesystem Hierarchy Standard                                |     |
| Initial release in 1994<br>Latest release in 2004            |     |
| Latest lelease III 2004                                      |     |
|                                                              |     |
|                                                              | 133 |
|                                                              |     |
|                                                              |     |
|                                                              |     |
| Distinctions                                                 |     |
| ✓ Shareable & unshareable files                              |     |
| ✓ Static & variable files                                    |     |
|                                                              |     |
| FHS tries to isolate directories between these distinctions, |     |
| but some are mixed (/var)                                    |     |
|                                                              |     |
|                                                              | 134 |
|                                                              |     |
|                                                              | •   |
| Shareable files                                              |     |
|                                                              |     |
| May be shared between computers, like user data & programs.  |     |
| like user data & programs,<br>often via NFS                  |     |
|                                                              |     |
| Unshareable files                                            |     |
| System-specific config files                                 |     |
| that are not shared between computers                        |     |
|                                                              |     |
| The scale October 10, 10                                     | 135 |
| Thursday, September 13, 12                                   |     |

#### Static files

Don't normally change except through direct intervention by sysadmin; e.g., programs

Variable files

May be changed by users, scripts, servers, etc.

|          |           |             | 136 |   |   |   |
|----------|-----------|-------------|-----|---|---|---|
|          |           |             |     |   |   |   |
|          |           |             | -   |   |   |   |
|          |           |             | -   |   |   |   |
|          | Shareable | Unshareable | =   |   |   |   |
|          | /usr      | /etc        | _   |   |   |   |
| Static   | /opt      | /boot       | -   |   |   |   |
|          | /home     | /var/run    | =   |   |   |   |
| Variable | /var/mail | /var/lock   | =   |   |   |   |
|          |           |             | =   |   |   |   |
|          |           |             | 137 |   |   |   |
| ·        | ·         | ·           |     | · | · | · |

Common directories

| /                                     |       |
|---------------------------------------|-------|
| root                                  |       |
| All other directories branch off      |       |
|                                       |       |
| /bin<br>Critical executable files     |       |
| available in single user mode         |       |
| for all users                         |       |
| (ls, cp, mount)                       |       |
|                                       | 139   |
|                                       |       |
|                                       |       |
| /boot                                 |       |
| Boot files<br>(kernels, initrd, etc.) |       |
| (ROTHOLD, THIEL G, OUC.)              |       |
| /dev                                  |       |
| Since hardware devices are files,     |       |
| you need a place for device files     |       |
| Hardware interfaces                   |       |
| Actually a virtual filesystem         |       |
| created on the fly                    | 140   |
|                                       |       |
|                                       |       |
| /etc                                  |       |
| System-wide config files              |       |
|                                       |       |
| /etc/opt                              |       |
| Config files for /opt                 |       |
|                                       |       |
| /etc/X11                              |       |
| Config files for X Window System      |       |
|                                       | 1.4.1 |
|                                       | 141   |

| /home                                                 |     |
|-------------------------------------------------------|-----|
| Users' data & personal settings                       |     |
|                                                       |     |
| /lib                                                  |     |
| Program libraries for /bin & /sbin                    |     |
|                                                       |     |
| /lib/modules                                          |     |
| Kernel modules                                        |     |
|                                                       | 142 |
|                                                       |     |
|                                                       |     |
| /media                                                |     |
| Optional part of FHS                                  |     |
| Like /mnt                                             |     |
| Often default mount points for common removable disks |     |
| 201 0011111011 101110 101110 111110110                |     |
| /mnt                                                  |     |
| Mount removable-media devices                         |     |
| (/mnt/cdrom & /mnt/floppy)                            |     |
|                                                       | 143 |
|                                                       |     |
|                                                       |     |
| /opt                                                  |     |
| Optional software & ready-made packages,              |     |
| like commercial apps or games                         |     |
| (/opt/foo & /opt/bar)                                 |     |
|                                                       |     |
| /proc                                                 |     |
| Virtual filesystem created dynamically                |     |
| to provide access to hardware info,                   |     |
| kernel & process statuses                             | 144 |
| Thursday, September 13, 12                            |     |

/root Home for root /sbin Programs run only by root (e.g., fdisk & e2fsck) /srv Site-specific data served by the system 145 /tmp Temporary files Cleaned out at boot /usr Most Linux multi-user programs /usr/bin Non-essential programs not needed in single-user mode 146 /usr/lib Libraries for programs in /usr/bin & /usr/sbin /usr/local Subdirectories mirroring organization of /usr (/usr/local/bin & /usr/local/lib) Programs installed by sysadmin Safe from automatic system upgrades 147 Thursday, September 13, 12

| /usr/sbin                                          |     |
|----------------------------------------------------|-----|
| Non-essential system programs                      |     |
|                                                    |     |
| /usr/src                                           |     |
| Source code;<br>e.g., kernel source code           |     |
| e.g., Reffict Source code                          |     |
| /usr/X11R6                                         |     |
| X Window System files                              |     |
| Subdirectories similar to /usr                     |     |
| (/usr/X11R6/bin & /usr/X11R6/lib)                  | 148 |
|                                                    |     |
|                                                    |     |
| /var                                               |     |
| Transient, variable files                          |     |
| (logs, print spools, mail, etc.)                   |     |
| /var/cache                                         |     |
| Application cache data                             |     |
|                                                    |     |
| /var/lib                                           |     |
| State information modified by programs as they run |     |
| mounica by programs as moy ran                     | 149 |
|                                                    |     |
|                                                    |     |
| /var/lock                                          |     |
| Lock files                                         |     |
| keeping track of resources<br>currently in use     |     |
| currently in use                                   |     |
| /var/log                                           |     |
| Log files                                          |     |
|                                                    |     |
| /var/mail                                          |     |
| Mailboxes                                          | 150 |
| Thursday, September 13, 12                         | 150 |
|                                                    |     |

/var/run Info about running system since last boot (currently logged-in users & running daemons) /var/spool Spool for tasks waiting to be processed (print queues & unread mail) /var/tmp Temp files preserved between reboots 151 Tools for **Locating Files** 152 find locate whereis which type 153 Thursday, September 13, 12

| find                                            |    |
|-------------------------------------------------|----|
|                                                 |    |
|                                                 |    |
|                                                 |    |
|                                                 |    |
|                                                 |    |
|                                                 | 54 |
|                                                 |    |
|                                                 |    |
| locate                                          |    |
| Find files                                      |    |
| based on database                               |    |
| usually created by cron job                     |    |
|                                                 |    |
| May not find recent files                       |    |
| May not find recent files or find deleted files |    |
|                                                 |    |
| Very fast results, though                       |    |
|                                                 |    |
|                                                 | 55 |
|                                                 |    |
|                                                 |    |
|                                                 |    |
|                                                 |    |
| whereis                                         |    |
| Search for files                                |    |
| in restricted set of locations                  |    |
|                                                 |    |
| Quick way to find programs & related files      |    |
| & related files                                 |    |
| (documentation & configs)                       |    |
|                                                 |    |
|                                                 | 56 |
|                                                 |    |

which Search your path for command & lists complete path to first match which -a Return all matches, not just first 157 type Tells you how command will be interpreted (as built-in, external, alias, etc.) 158 \$ type 1s ls is aliased to `/bin/ls -FG' \$ type cat cat is /bin/cat

Thursday, September 13, 12

159

cd is a shell builtin

\$ type cd

### Review

160

#### Thank you!

Email: scott@granneman.com Web: www.granneman.com Publications: www.granneman.com/pubs Blog: ChainSawOnATireSwing.com Twitter: scottgranneman

LPIC-1 Study Group 1 Command Line Tools

> R. Scott Granneman scott@granneman.com www.granneman.com

© 2012 R. Scott Granneman
Last updated 20120906
You are free to use this work, with certain restrictions.
For full licensing information, please see the last slide/page.

#### Licensing of this work

This work is licensed under the Creative Commons Attribution-ShareAlike License.

To view a copy of this license, visit http://creativecommons.org/licenses/by-sa/1.0 or send a letter to Creative Commons, 559 Nathan Abbott Way, Stanford, California 94305, USA.

In addition to the rights and restrictions common to all Creative Commons licenses, the Attribution-ShareAlike License features the following key conditions:

 ${\bf Attribution}.$  The licensor permits others to copy, distribute, display, and perform the work. In return, licensees must give the original author credit.

**Share Alike**. The licensor permits others to distribute derivative works under a license identical to the one that governs the licensor's work.

Questions? Email scott@granneman.com

| _ |  |  |  |  |
|---|--|--|--|--|
|   |  |  |  |  |
|   |  |  |  |  |
|   |  |  |  |  |
| _ |  |  |  |  |
|   |  |  |  |  |
|   |  |  |  |  |
|   |  |  |  |  |
|   |  |  |  |  |
|   |  |  |  |  |
|   |  |  |  |  |
|   |  |  |  |  |
|   |  |  |  |  |
|   |  |  |  |  |
|   |  |  |  |  |
|   |  |  |  |  |
|   |  |  |  |  |
| _ |  |  |  |  |
|   |  |  |  |  |
|   |  |  |  |  |
|   |  |  |  |  |
| _ |  |  |  |  |
|   |  |  |  |  |
|   |  |  |  |  |
| 3 |  |  |  |  |